## **Balance Upload Interface Details:**

## **Template:**

BalanceUpload~ACC\_NO~CCY~BRANCH\_CODE~ACY\_AVL\_BAL~VALUE\_DT~SOURCE~SOURCE\_REF~STAT US~ERR\_CODE~ERR\_DESC~ BalanceUpload

## **Sample:**

BalanceUpload~ACGBP0001~GBP~BR1~50000~22/03/17~FILEUPLOAD~DDA~P~N~N~BalanceUpload BalanceUpload~ACGBP0002~GBP~BR1~40000~22/03/17~FILEUPLOAD~DDA~P~N~N~BalanceUpload

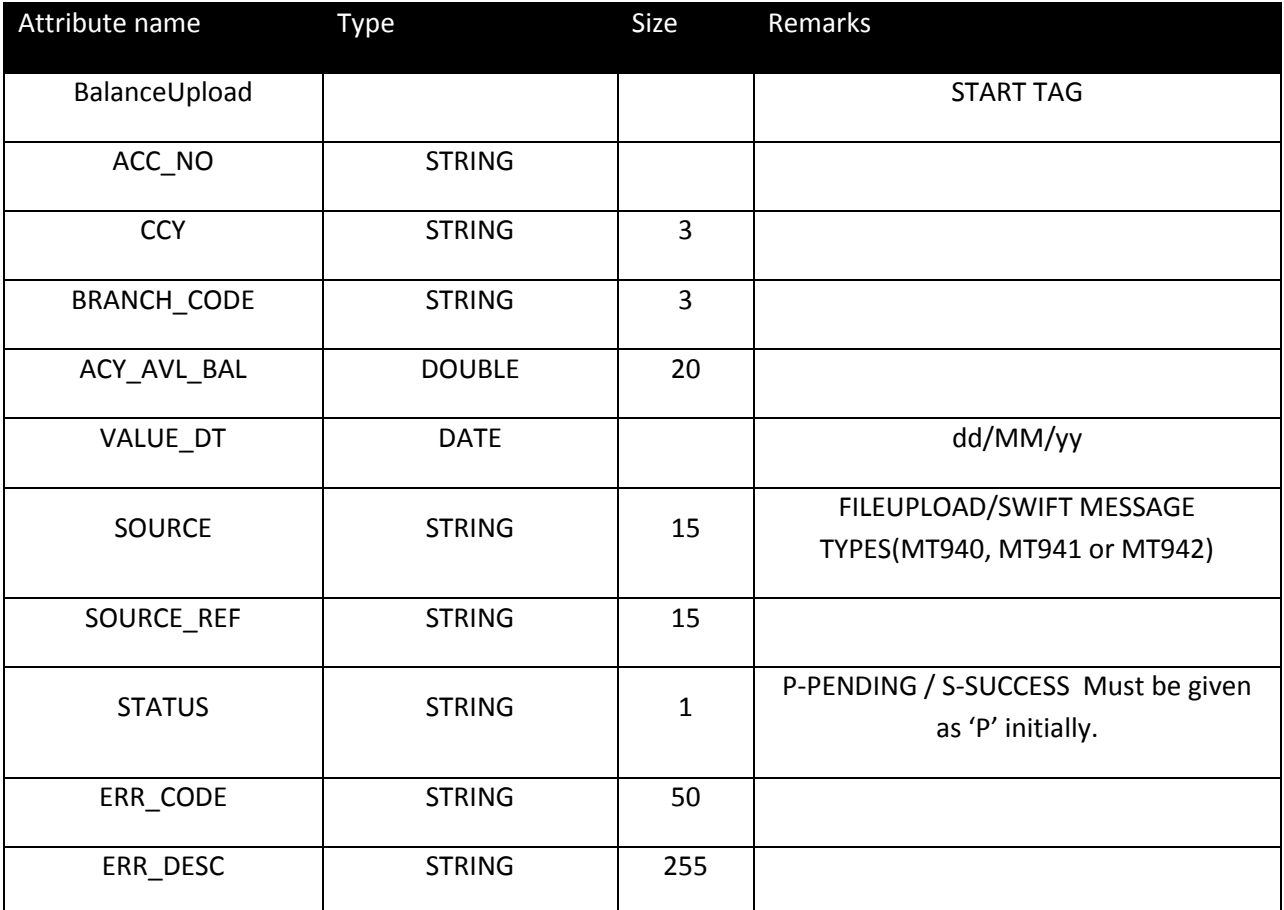